**Seat No. : \_\_\_\_\_\_\_\_\_\_\_\_\_\_\_**

# **DI-113**

### **December-2013**

### **B. Com. (Sem. III)**

# **CE : 202 (D) – COMPUTER APPLICATION**

## **(E-Commerce – I)**

**Time : 3 Hours] [Max. Marks : 35** 

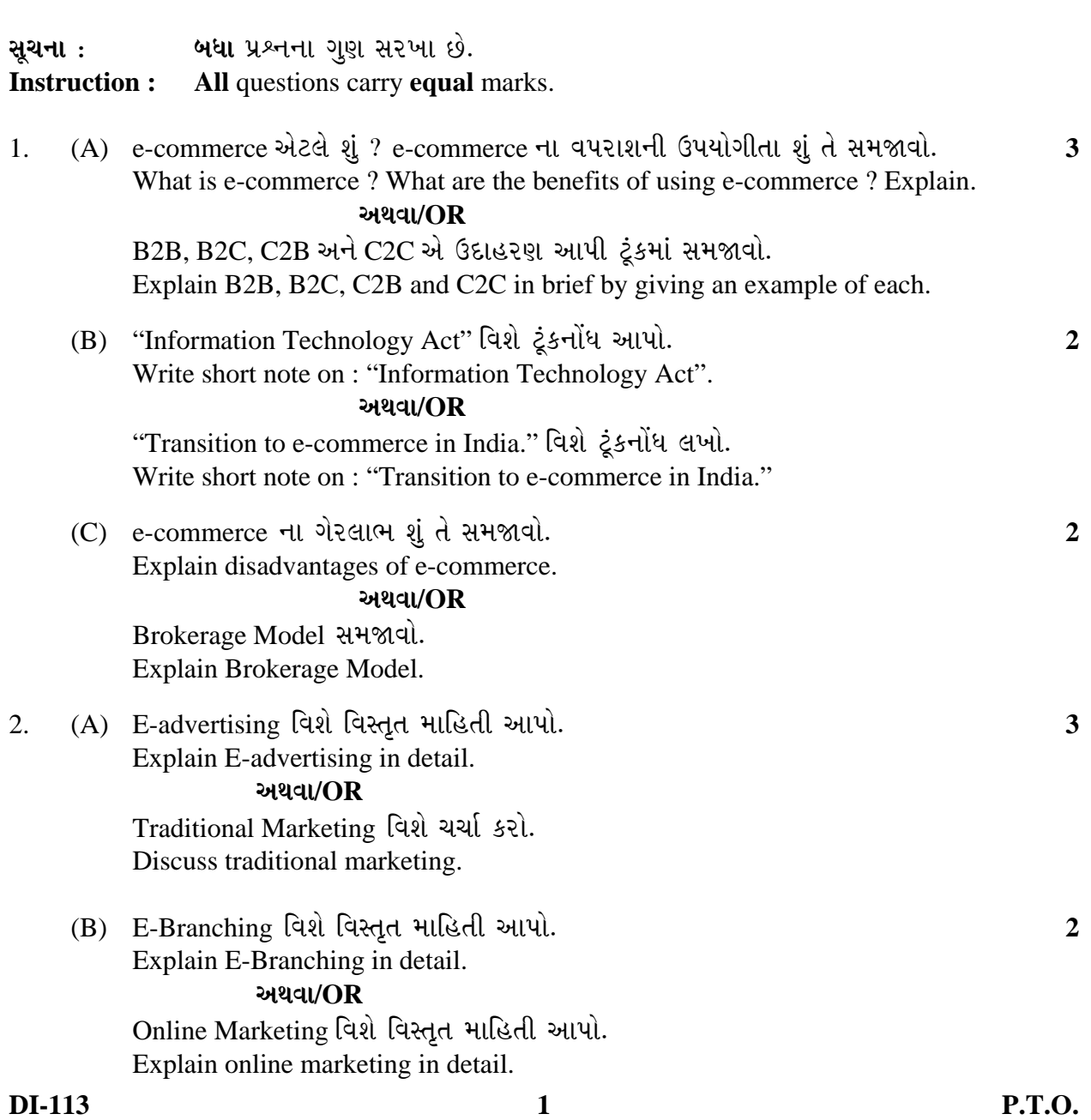

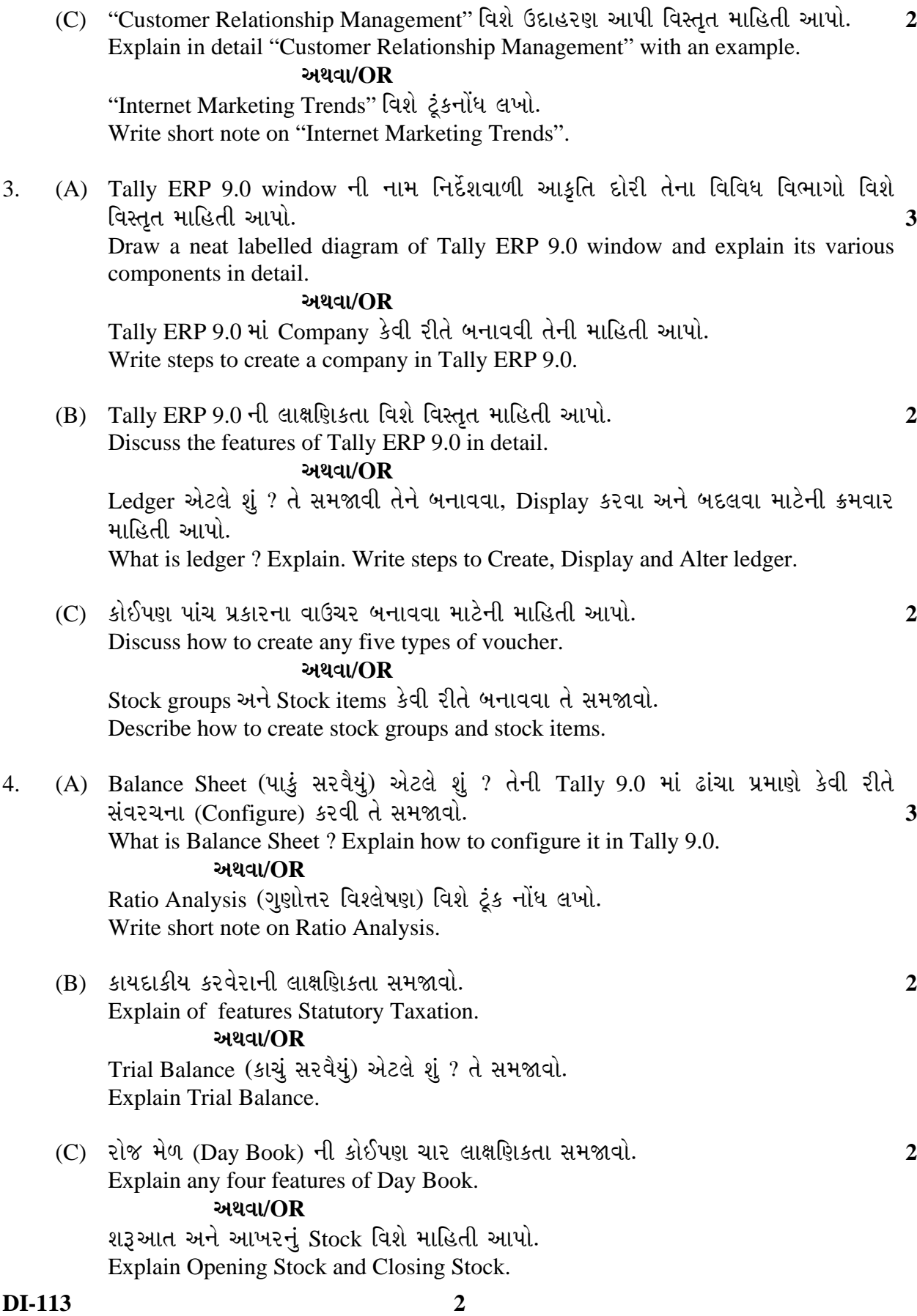

યોગ્ય વિકલ્પ પસંદ કરી ખાલી જગ્યા પૂરો. 5.

Select appropriate option.

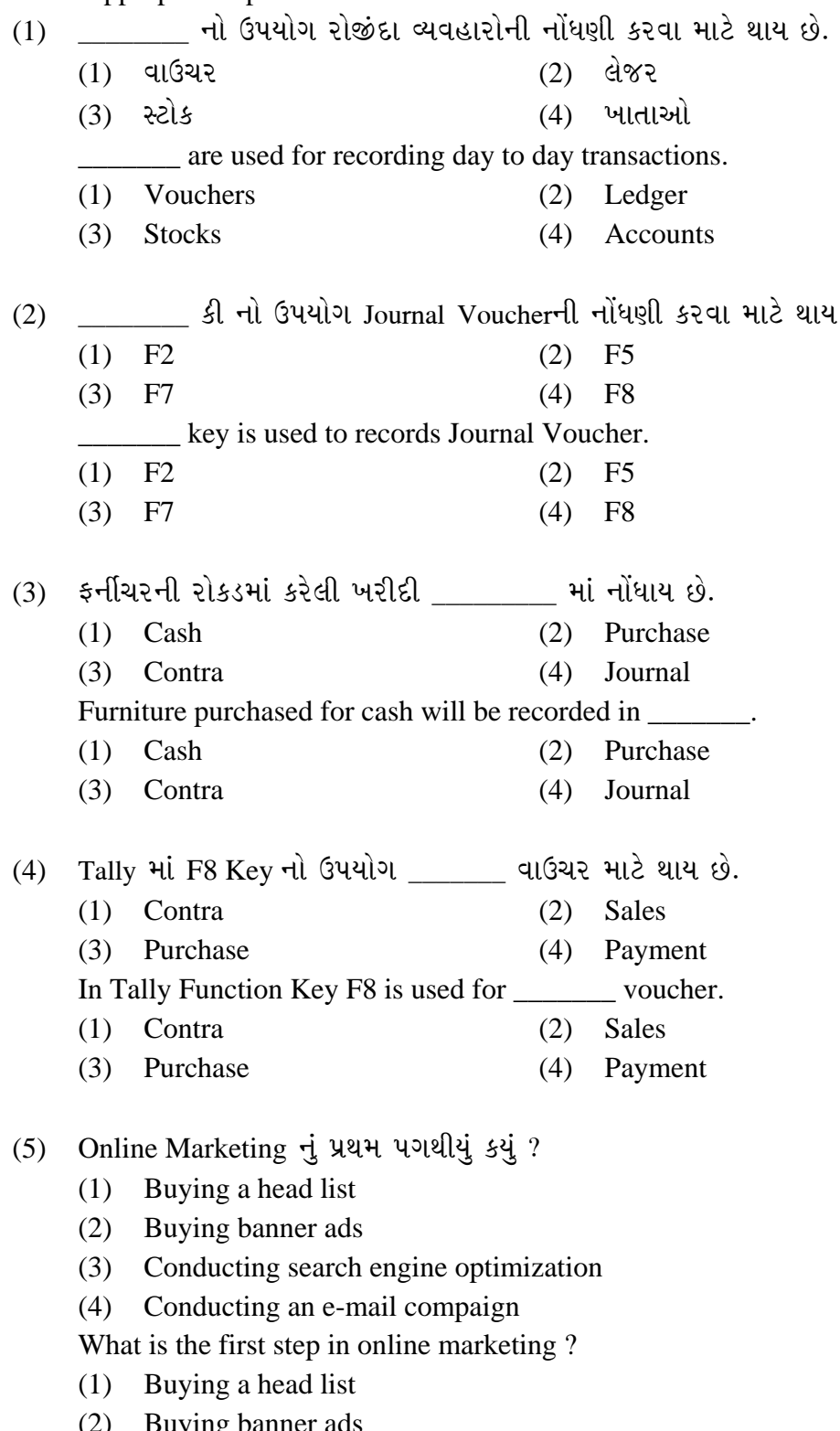

- Buying banner ads  $(2)$
- (3) Conducting search engine optimization
- (4) Conducting an e-mail compaign

છે.

### (6) Electronic રોકડનો ખ્યાલ એટલે \_\_\_\_\_\_ દ્વારા ચુકવણી.

- (1) Credit Card
- (2) ATM Card
- $(3)$  Cheque
- (4) Using Computer Over network

The concept of electronic cash is to execute payment by \_\_\_\_\_\_\_.

- (1) Credit Card
- (2) ATM Card
- $(3)$  Cheque
- (4) Using Computer Over network

(7) Amazon.com એ \_\_\_\_\_\_\_\_\_\_\_\_ e-Business transaction model નું ઉદાહરણ છે.

 $(1)$  B2C  $(2)$  B2B

 $(3)$  C<sub>2</sub>C  $(4)$  C<sub>2</sub>B

Amazon.com comes under the \_\_\_\_\_\_\_\_\_ e-Business transaction model.

- $(1)$  B2C  $(2)$  B2B
- $(3)$  C<sub>2</sub>C  $(4)$  C<sub>2</sub>B